## EDI-Master DEX Business Server Ver.4.01-02 リリースメモ

## 作成日:2017年11月 キヤノン IT ソリューションズ株式会社

Windows、Internet Explorer は、米国 Microsoft Corporation の、米国、日本および、そ の他の国における登録商標または商標です。

## 目次

[Ver.4.01-02 での変更内容] ................................................................................................... 1

## [Ver.4.01-02 での変更内容]

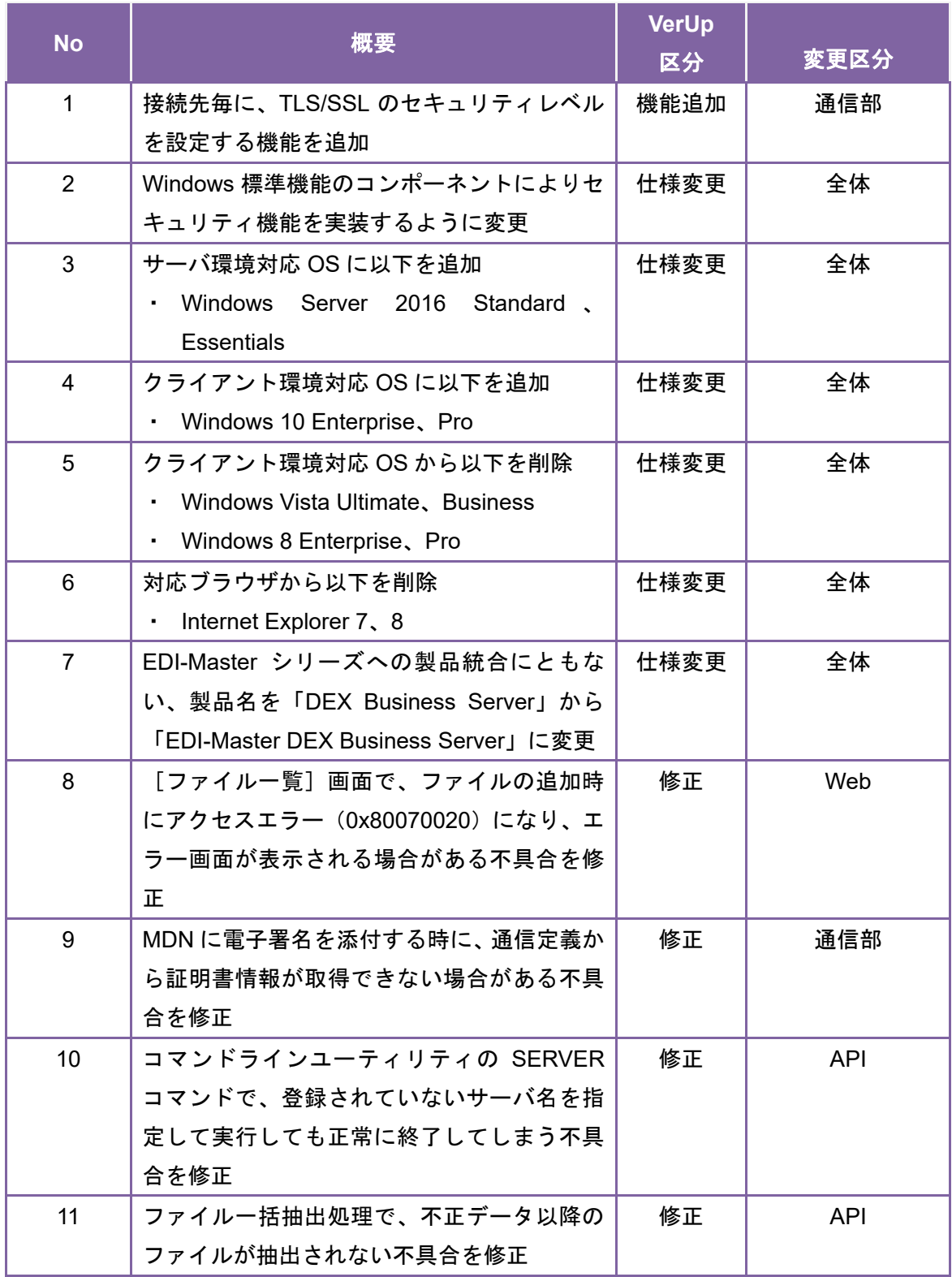

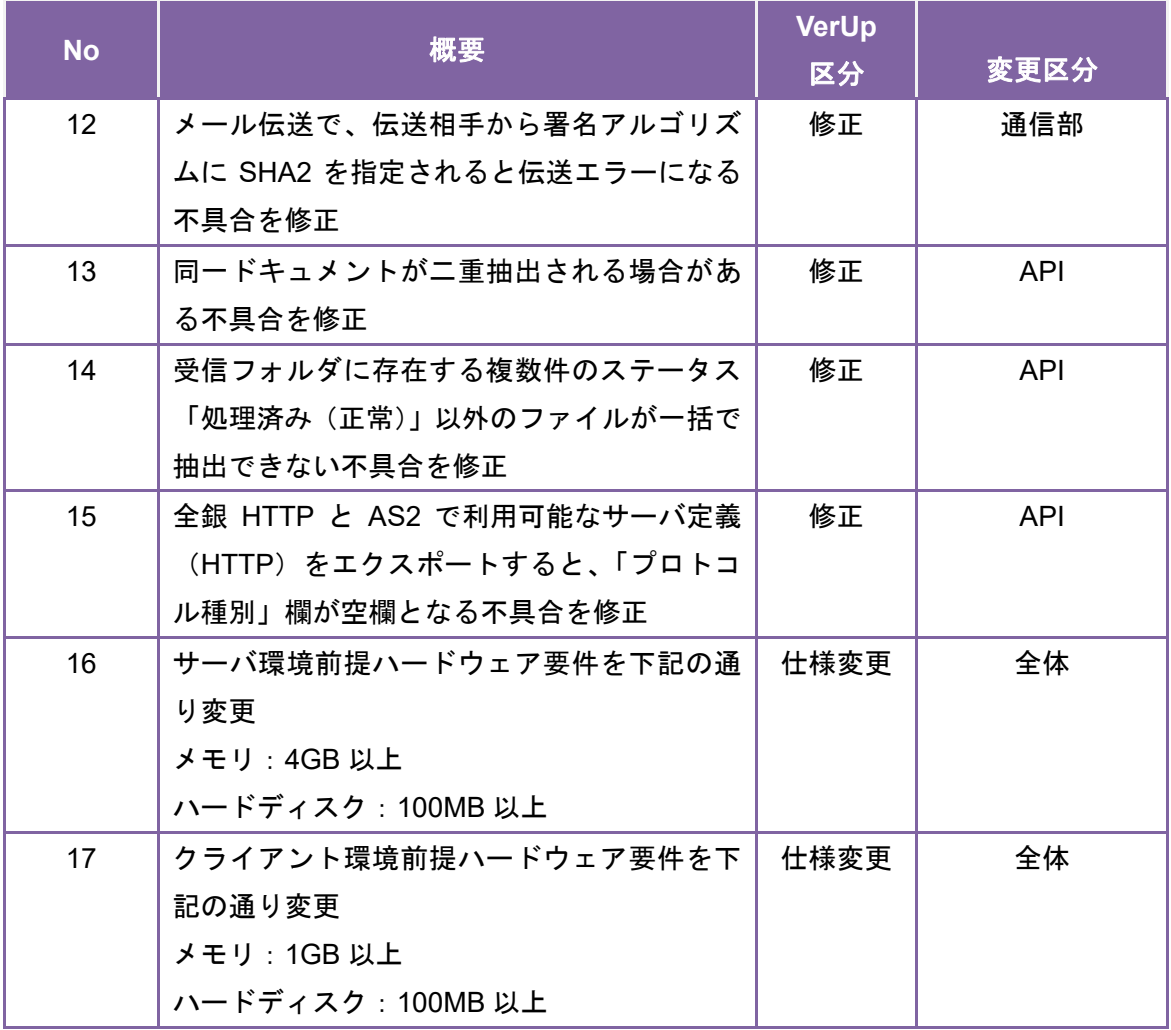

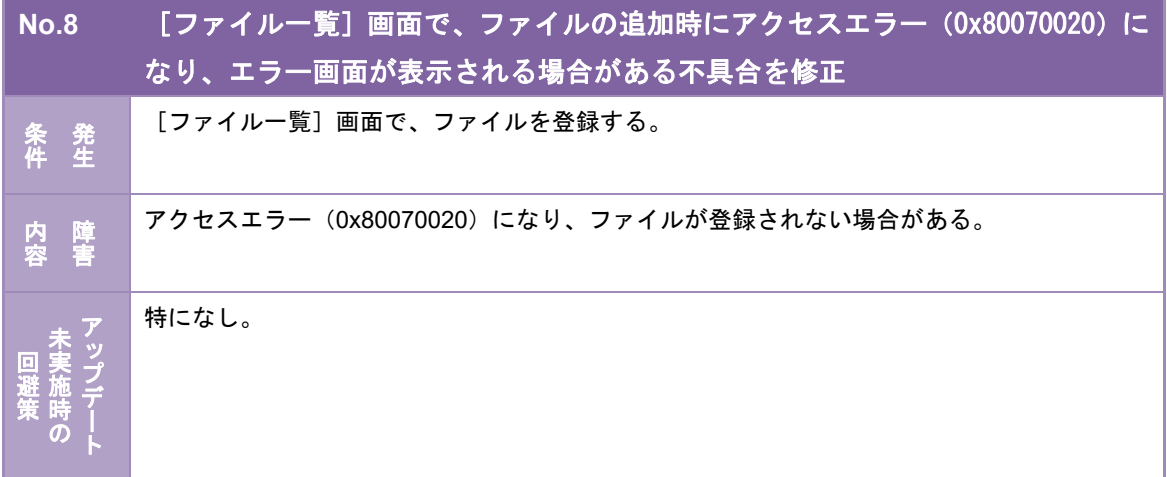

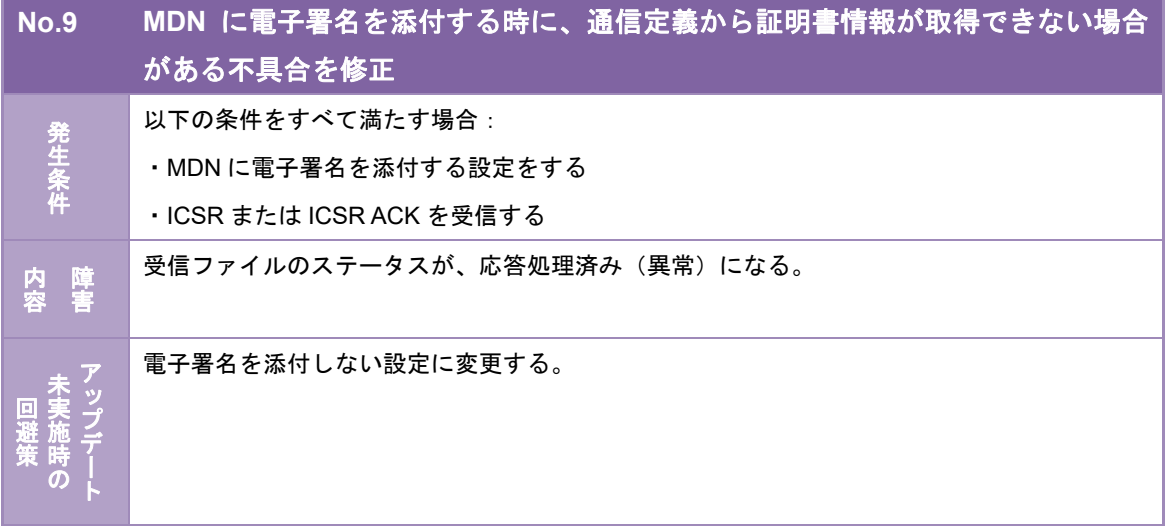

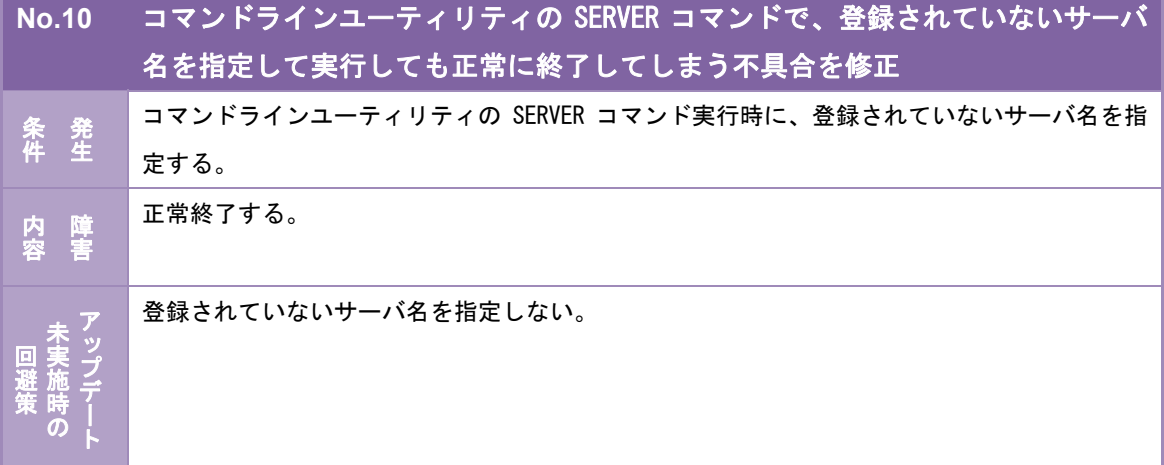

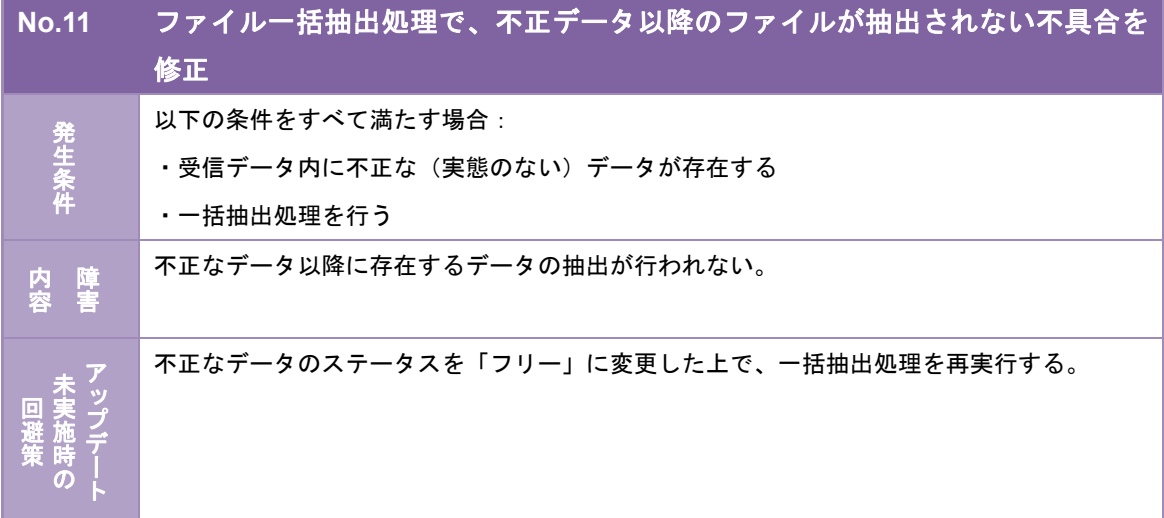

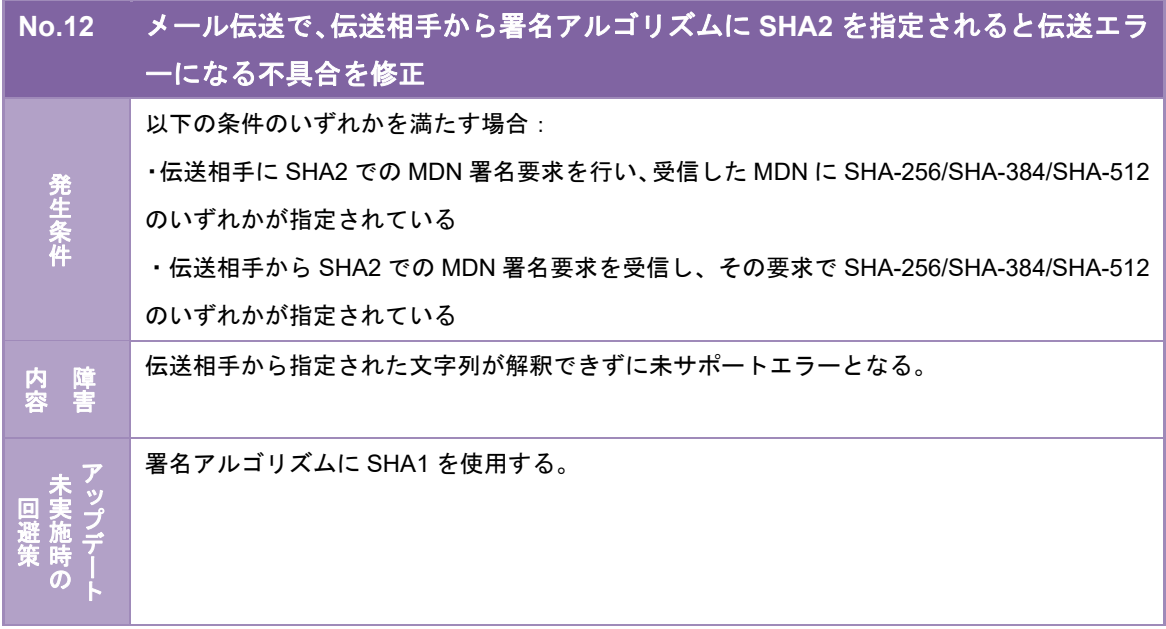

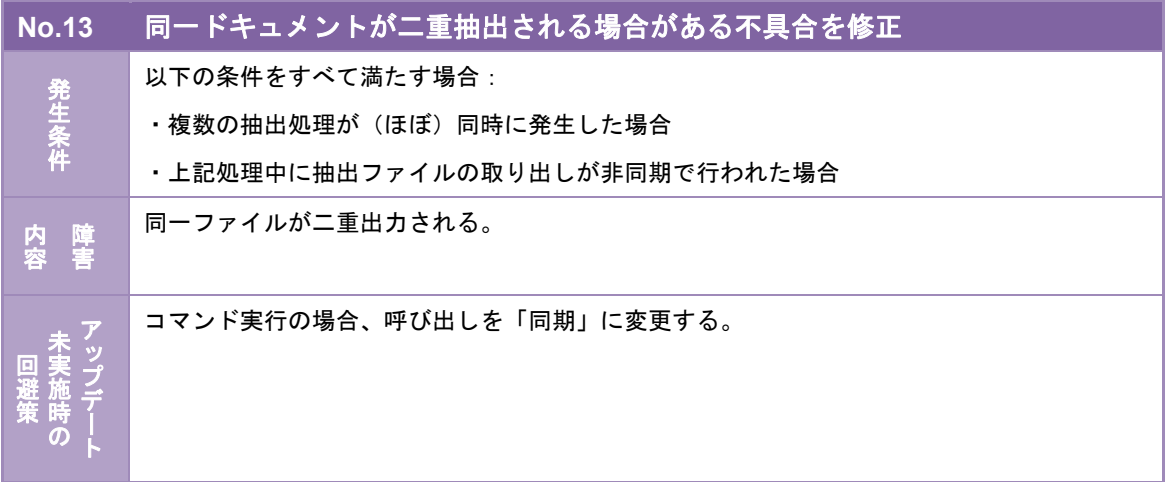

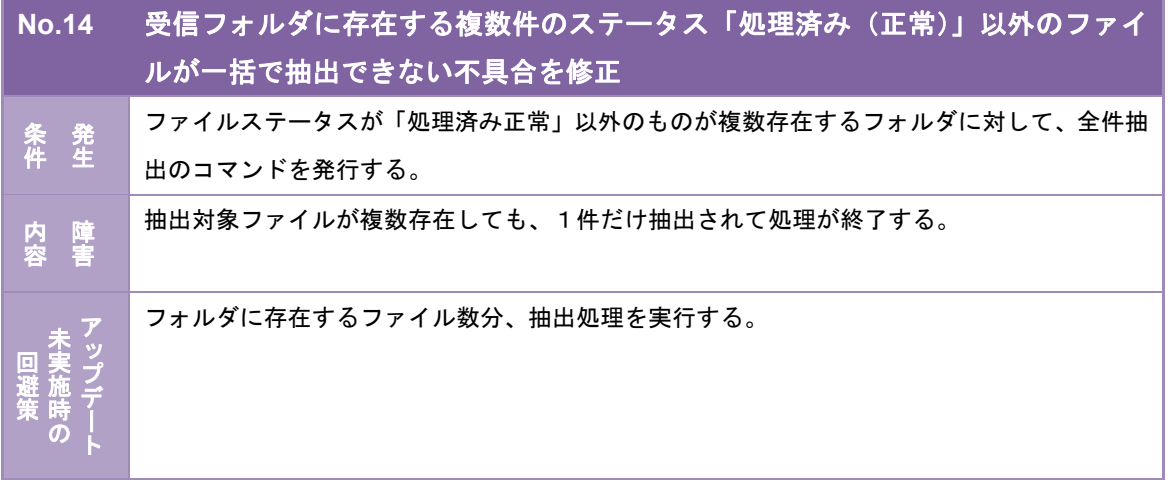

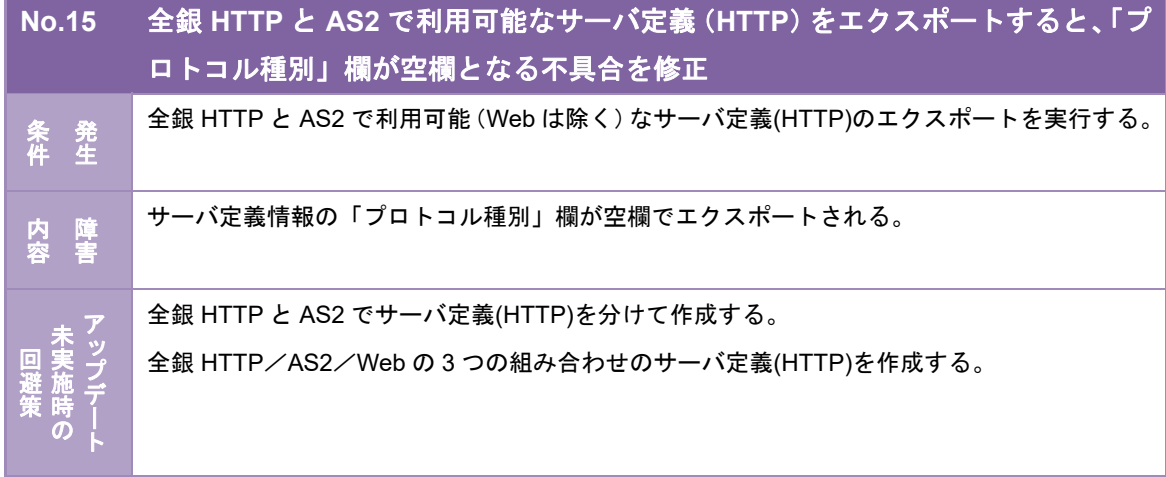